# **TÊN BÀI BÁO (FONT: CAMBRIA, CHỮ HOA, IN ĐẬM, CỠ CHỮ 14, CĂN GIỮA)**

### **Tên tác giả1, Tên tác giả2, Tên tác giả3,\* (Font: Cambria, chữ thường, cỡ chữ 12, căn phải)**

**Tóm tắt**. Trình bày ý tưởng, nội dung tóm tắt của bài báo; phương pháp nghiên cứu và kết quả nghiên cứu tóm tắt của bài báo; điểm mới và khác so với những nghiên cứu trước đây (Font: Cambria, chữ thường, cỡ chữ 11, Lùi trong: 0.5 cm)

**Từ khóa:** Khoảng 3-5 từ khoá (chữ viết thường, cỡ chữ 12, xếp theo thứ tự alphabet  $(A \rightarrow Z)$ ). (Font: Cambria, chữ thường, cỡ chữ 11, Lùi trong: 0.5 cm)

Nội dung toàn bài

- Page setup: Margin (Top: 3.2 cm, Bottom: 1.8 cm; Left: 1.8 cm, Right: 1.8 cm)
- Page Setup: Layout (Header: 1.8 cm; Footer: 1.27 cm, chon hôp Different odd and even, Different first page)
- Font: Time New Roman, cỡ chữ thường, cỡ chữ 12.
- Paragraph: First line 0.5 cm; Spacing before 6 pt, After 6 pt; Line spacing: single

- Tất cả bài báo cần có phần tóm tắt cuối bản thảo bằng tiếng Anh (đối với bài trình bày bằng tiếng Việt), tóm tắt bằng tiếng Việt (đối với bài trình bày bằng tiếng Anh).

#### **1. ĐẶT VẤN ĐỀ (FONT: CAMBRIA, VIẾT HOA, IN ĐẬM, CỠ CHỮ 12, SPACING: BEFORE 10 PT, AFTER 6 PT, LINE SPACING: SINGLE)**

*- Ý nghĩa của nghiên cứu (yêu cầu chú thích tài liệu tham khảo).*

*- Tóm tắt tình trạng nghiên cứu trong nước và thế giới (yêu cầu chú thích tài liệu đã nghiên cứu trước đây).*

*- Tính thời sự của vấn đề.*

*- Đặt vấn đề, mục đích của nghiên cứu.*

*- Nêu điểm mới hoặc khác so với những nghiên cứu trước đây.*

 $1 \text{ Co}$  quan công tác

<sup>2</sup> Cơ quan công tác

<sup>3</sup> Cơ quan công tác

<sup>\*</sup>Email tác giả liên hệ:………….

**2. PHƯƠNG PHÁP NGHIÊN CỨU (FONT: CAMBRIA, VIẾT HOA, IN ĐẬM, CỠ CHỮ 12, SPACING: BEFORE 10 PT, AFTER 6 PT, LINE SPACING: SINGLE)**

**2.1. (Font: Cambria, viết thường, In đậm, cỡ chữ 12, Spacing: before 10 pt, after 6 pt, line spacing: single)**

**2.2. (Font: Cambria, viết thường, In đậm, cỡ chữ 12, Spacing: before 10 pt, after 6 pt, line spacing: single)**

**2.3. (Font: Cambria, viết thường, In đậm, cỡ chữ 12, Spacing: before 10 pt, after 6 pt, line spacing: single)**

*Hình 1.*

*Bảng 1. (Style: TENBANG)*

**3. KẾT QUẢ NGHIÊN CỨU VÀ THẢO LUẬN (FONT: CAMBRIA, VIẾT HOA, IN ĐẬM, CỠ CHỮ 12, SPACING: BEFORE 10 PT, AFTER 6 PT, LINE SPACING: SINGLE)**

**3.1. (FONT: CAMBRIA, VIẾT THƯỜNG, IN ĐẬM, CỠ CHỮ 12, SPACING: BEFORE 10 PT, AFTER 6 PT, LINE SPACING: SINGLE)**

**3.2. (Font: Cambria, viết thường, In đậm, cỡ chữ 12, Spacing: before 10 pt, after 6 pt, line spacing: single)**

**3.3. (Font: Cambria, viết thường, In đậm, cỡ chữ 12, Spacing: before 10 pt, after 6 pt, line spacing: single)**

#### **\* Yêu cầu về nội dung**

- Trình bày vật liệu và phương pháp nghiên cứu, thời gian nghiên cứu.
- Nội dung nghiên cứu đã được thực hiện.
- Kết quả và phân tích hay bàn luận kết quả nghiên cứu.

#### **\* Yêu cầu về kĩ thuật trình bày**

- Tiêu đề hình vẽ ở ngoài hình và phía dưới hình (Font: Cambria, *in nghiêng*, cỡ chữ

11)

- Các công thức phải gõ bằng MathType.
- Tiêu đề bảng ở trên bảng ((Font: Cambria, *in nghiêng*, cỡ chữ 11).

*Bảng 1. Hoạt tính kháng tế bào ung thư của 1 và 2 (IC50, g/mL)*

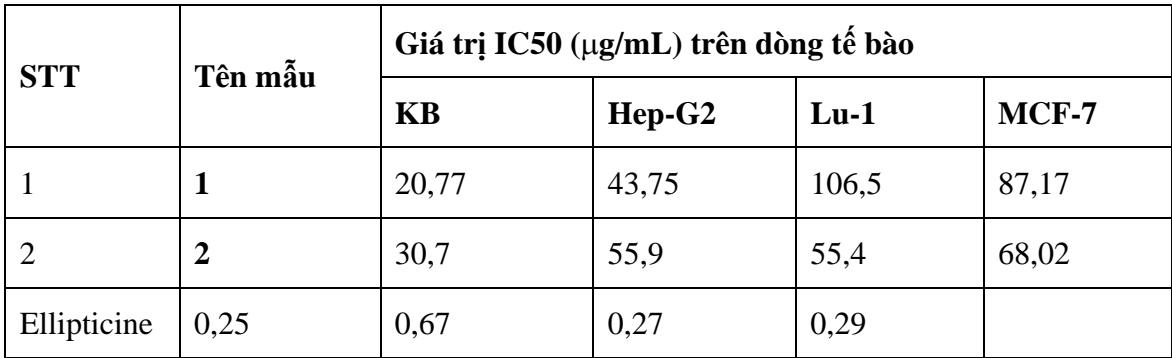

- Các đơn vị để cách với số: Ví dụ 2 cm; 20 °C; 10 mL; 5 L; 0,5 M ...

- Tên các hình và bảng được viết hoa. Ví dụ: … được thể hiện ở Hình 1, Hình 2, Bảng 2.

- **Tài liệu tham khảo**: Khi đưa tên tác giả vào câu văn thì trích dẫn như sau: Sambrook và Russell (2001) hoặc (Sambrook và Russell, 2001), Andersen và cộng sự (2002) hoặc (Andersen và cộng sự, 2002) (đối với công trình tiếng Anh có 3 tác giả trở lên), Trần Văn A và cộng sự (2015) (đối với công trình viết bằng tiếng Việt với 3 tác giả trở lên).

#### **4. KẾT LUẬN (FONT: CAMBRIA, VIẾT HOA, IN ĐẬM, CỠ CHỮ 12, SPACING: BEFORE 10 PT, AFTER 6 PT, LINE SPACING: SINGLE)**

- Tóm tắt lại kết quả và phương pháp nghiên cứu chính.

- Có thể đề cập hướng nghiên cứu tiếp theo từ nghiên cứu của bài báo.

## **TÀI LIỆU THAM KHẢO (FONT: CAMBRIA, VIẾT HOA, IN ĐẬM, CỠ CHỮ 12, SPACING: BEFORE 10 PT, AFTER 6 PT, LINE SPACING: SINGLE)**

- Liệt kê tài liệu tham khảo được trích dẫn bằng cách sắp xếp theo thứ tự ABC (không phân biệt tài liệu tiếng Anh và tiếng Việt).

- Font: Time new Roman, chữ thường, cỡ chữ 11.

- Paragraph: Special (Hanging 0.762 cm,), Spacing (Before: 6 pt, After: 6 pt), Line spacing: single)

*- Đối với bài báo:* Tên các tác giả, năm xuất bản. Tên bài báo*.* Tên Tạp chí (in nghiêng), Tập(số): trang bắt đầu – trang kết thúc.

*- Đối với sách:* Tên các tác giả, năm xuất bản. Tên sách*.* Tên Nhà xuất bản, nơi xuất bản, số trang.

*- Đối với nguồn Website.* Tên nguồn, năm. Tên tài liệu. Tra cứu ngày, đường dẫn trang web.

#### **Ví dụ:**

- Ngô Hồng Nhung, and Trương Thị Thuỳ Dương, 2021. Thực trạng dinh dưỡng ở học sinh lớp 10 tại trường Trung học phổ thông gang thép Thái Nguyên năm 2020. *Tạp chí Y học Việt Nam*, 502(2): 211-215. (Bài báo tiếng Việt)
- Zhu, J., Tan, Y., Lu, W., He, Y., and Yu, Z., 2021. Current Assessment of Weight, Dietary and Physical Activity Behaviors among Middle and High School Students in Shanghai, China-A 2019 Cross-Sectional Study. *Nutrients*, 13(12): 4331-4346. (Bài báo tiếng Anh)
- Lưu Ngọc Hoạt, 2017. Thống kê sinh học và nghiên cứu khoa học v học. Nhà xuất bản Y học, Hà Nội, 184 tr. (Sách tiếng Việt)
- Sambrook J, Russell DW, 2001. Molecular Cloning. A Laboratory Manual, 3rd ed. Cold Spring Harbor Laboratory, Cold Spring Harbor, NY, 128 pp. (Sách tiếng Anh)
- World Health Organization, 2007. BMI-for-age (5-19 years). Tra cứu ngày 12/12/2021, [https://www.who.int/toolkits/growth-reference-data-for-5to19-years/indicators/bmi-for-age.](https://www.who.int/toolkits/growth-reference-data-for-5to19-years/indicators/bmi-for-age) (Website)

## **TITLE (FONT: CAMBRIA, CHỮ HOA, IN ĐẬM, CỠ CHỮ 14, CĂN GIỮA)**

*Author1, Author2, Author3\****(Font: Cambria, chữ thường, cỡ chữ 12, căn phải)**

#### **Abstract:** (Style: TOMTAT)

**Keywords:** (Style: TOMTAT)

1

2

3

<sup>1</sup>Office

\*Email corresponding author: ……..

# **LƯU Ý QUAN TRỌNG**

**1. Sử dụng file word: "Mau viet bai bao HN NC va GD SH 2022"** khi viết bài báo hoặc tóm tắt, cần viết vào file

**2. Lưu tên file word gửi bài: Tiểu ban Chuyên môn-Tên tac gia-Dia chi**

VD: Sinh hoc co ban-Nguyen Van A-DHSPHN

# **3. Hướng dẫn sử dụng file word "Mau viet bai bao HNSVNCKH 2022"**

*- Các mục ban đầu đã được định dạng theo style quy định*

*- Làm theo đúng yêu cầu về định dạng (Style) đối với từng mục*

*- Khi viết các nội dung diễn giải ở dưới các mục đã được mặc định hoặc cần phải chuyển về Style: Normal*

*- Muốn thay đổi style cần:*

+ B1. Để chuột vào hàng cần định dạng Style (không cần phải bôi toàn bộ dòng hoặc đoạn văn bản muốn định dạng style).

+ B2. Bấm chọn Style ở thanh công cụ theo đúng tên (Lưu ý: Nếu khi copy sang hoặc viết mới thì cần phải chọn lại style).

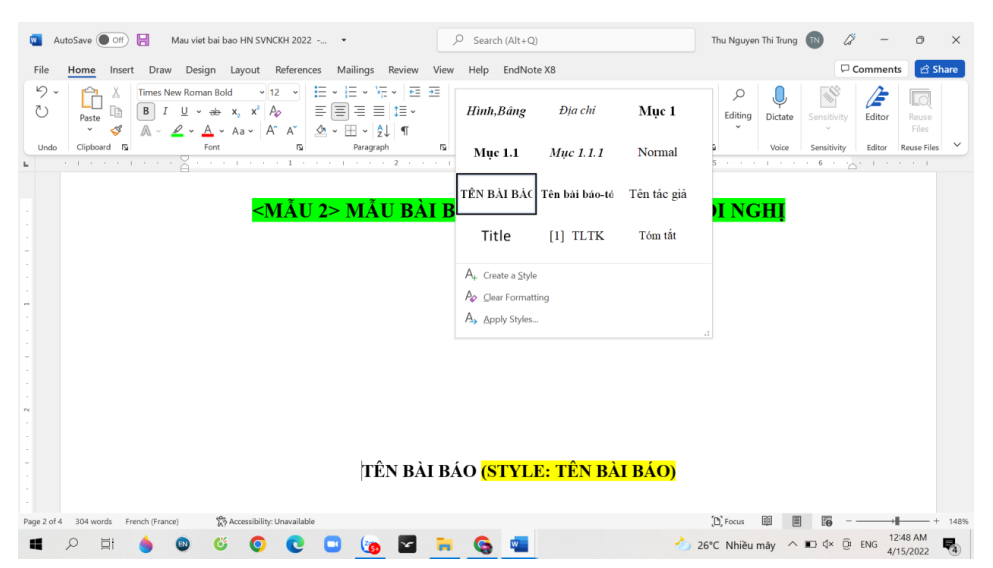